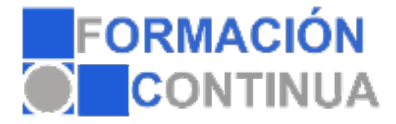

## **ONA10228 Cómo posicionar páginas webs con éxito (15 horas)**

## **Objetivos:**

Optimizar una página web para hacerla más visible en la red.

Conocer los factores que penalizan y que mejoran el posicionamiento de una web en los buscadores, especialmente en Google.

Conseguir la mejor posición posible en los resultados de las búsquedas que realizan los usuarios en los buscadores.

## **Índice:**

ÍNDICE DE CONTENIDOS 1.POSICIONAMIENTO EN BUSCADORES 1.1.Buscadores 1.2.SEO 1.2.1.Ventajas del SEO 1.2.2.Desventajas del SEO 1.3.Relevancia de los resultados 1.4.Posicionamiento penalizado - Black Hat 2.ELECCIÓN DE PALABRAS CLAVES 2.1.Las palabras clave 2.2.Elección de las palabras clave 2.3.Analizar el tráfico que recibe el sitio web 3.¿DÓNDE UTILIZAR LAS PALABRAS CLAVE? 3.1.Introducción 3.2.Nombre de dominio 3.3.Nombre de secciones y URLs de las páginas 3.4.Títulos de las páginas 3.5.Contenido de la página 3.6.Las etiquetas <META> 4.ENLACES 4.1.Enlaces DoFollow y NoFollow 4.2.PageRank 4.3.Enlaces externos 4.4.Alta en directorios 4.5.Marcadores sociales o "social marker" 4.6.Redes sociales 4.7.Mapa del sitio. Sitemap 4.8.Enlaces internos 5.CONTENIDOS DIFÍCILES DE POSICIONAR 5.1.El contenido es el rey 5.2.El archivo robots.txt 5.3.Imágenes 5.4.Flash 6.ANÁLISIS DE LAS ESTADÍSTICAS DE ACCESO 6.1.Tipos de aplicaciones de análisis 6.2.Herramientas de análisis de LOGs. Ejemplo: AWStats

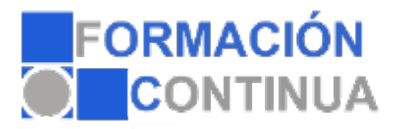

## **ONA10228 Cómo posicionar páginas webs con éxito (15 horas)**

- 6.3.Servicio online externo. Ejemplo: Google Analytics
- 7.HERRAMIENTAS DE GOOGLE ADWORDS
- 7.1.Introducción
- 7.2.Registrarse en Google Adwords
- 7.3.Crear la primera campaña
- 7.4.Elementos de la aplicación